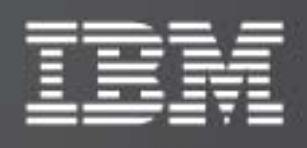

IBM XIV Management Console for VMware vCenter

Version 2.0.0

# Release Notes

Fifth Edition (May 2011)

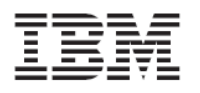

#### **Fifth Edition (May 2011)**

This edition applies to Version 2.0.0 of the IBM XIV Management Console for VMware vCenter software package. Newer editions may be issued for the same product version in order to add missing information. The edition is reset to 'First Edition' for every new product version.

#### **© Copyright International Business Machines Corporation 2010, 2011.**

US Government Users Restricted Rights – Use, duplication or disclosure restricted by GSA ADP Schedule Contract with IBM Corp.

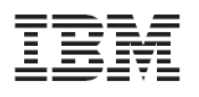

# **Contents**

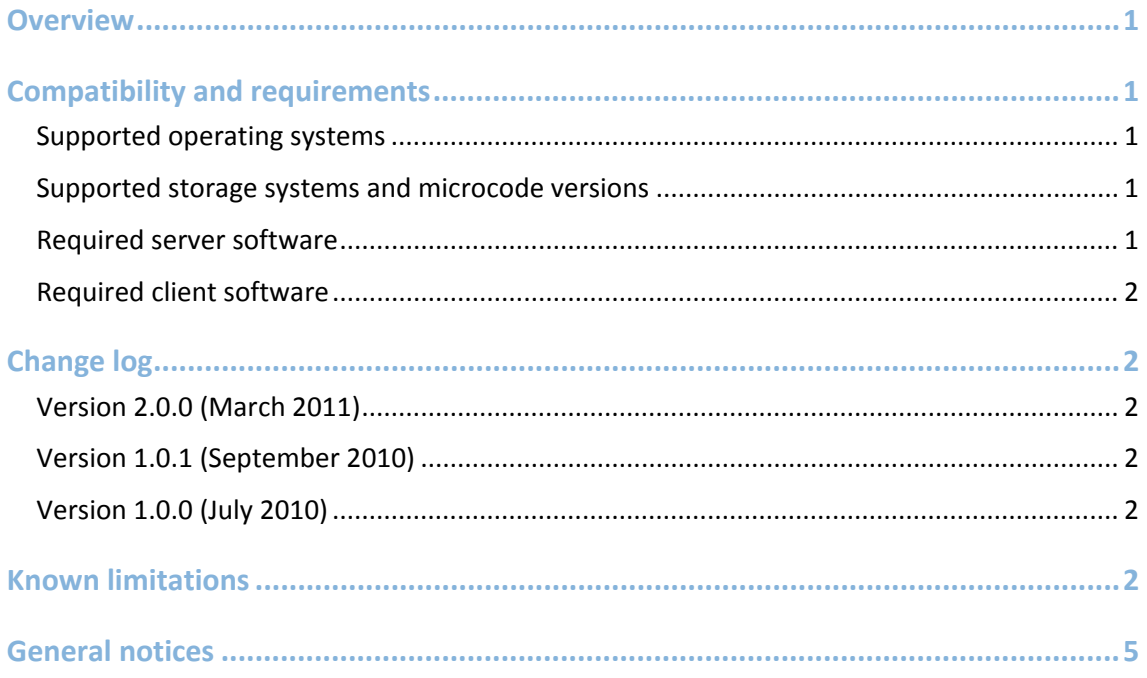

<span id="page-3-0"></span>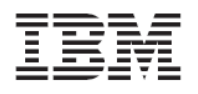

# <span id="page-3-1"></span>**Overview**

The IBM® XIV® Management Console for VMware® vCenter™ is a software plug‐in that integrates into the VMware vCenter server platform and enables VMware administrators to connect to and fully utilize IBM XIV storage systems.

The plug-in runs as a Microsoft® Windows Server® service on the vCenter server. Any VMware vSphere™ client that connects to the vCenter server detects the service on the server, and automatically enables the IBM storage management features on the vSphere client.

# <span id="page-3-2"></span>**Compatibility and requirements**

This section specifies the compatibility and requirements of version 2.0.0 of the IBM XIV Management Console for VMware vCenter.

### <span id="page-3-3"></span>Supported operating systems

The IBM XIV Management Console for VMware vCenter is compatible with the Microsoft Windows Server operating systems that are listed in the following table.

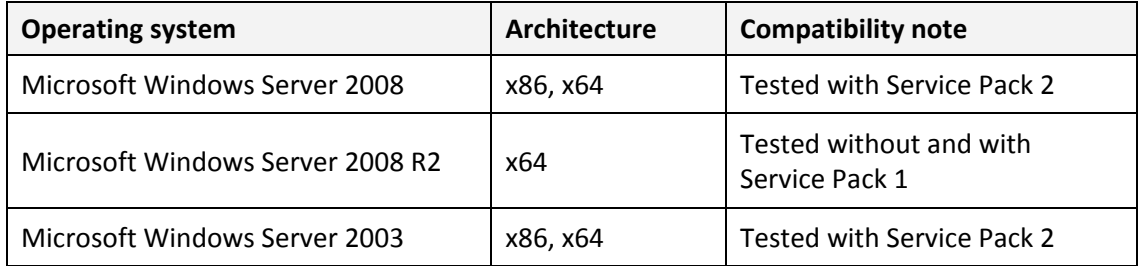

## <span id="page-3-4"></span>Supported storage systems and microcode versions

The IBM XIV Management Console for VMware vCenter supports different versions of the IBM XIV Storage System, as listed in the following table.

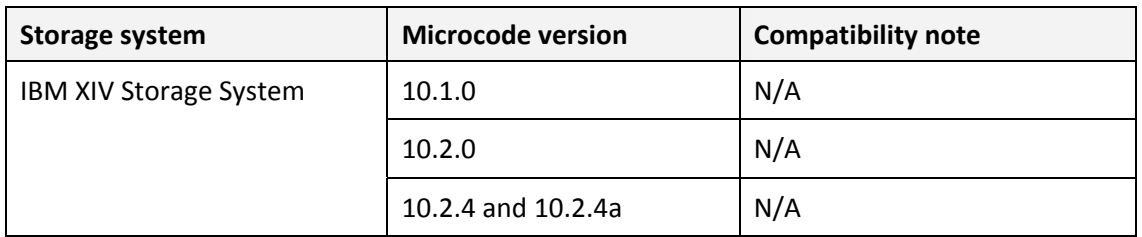

#### <span id="page-3-5"></span>Required server software

Prior to installing the IBM XIV Management Console, VMware vCenter 4.x (4.0, 4.1) must be installed on the host server (Windows Server).

<span id="page-4-0"></span>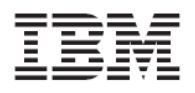

### <span id="page-4-1"></span>Required client software

The following software must be installed on the administrator client host:

- VMware vSphere 4.x (4.0, 4.1)
- Microsoft Internet Explorer 7.0 or later (currently, other browsers are not supported)

# <span id="page-4-2"></span>**Change log**

This section summarizes the changes made in different version releases of the IBM XIV Management Console for VMware vCenter.

#### <span id="page-4-3"></span>Version 2.0.0 (March 2011)

Version 2.0.0 offers a new and improved graphical user interface (GUI), as well as brand new and powerful management features and capabilities, including:

- Full control over XIV‐based storage volumes (LUNs), including volume creation, resizing, renaming, migration to a different storage pool, mapping, unmapping, and deletion.
- Easy and integrated allocation of volumes to VMware datastores, used by virtual machines that run on ESX hosts or datacenters.

For more detailed information about the features and management capabilities in version 2.0.0, refer to the user guide.

## <span id="page-4-4"></span>Version 1.0.1 (September 2010)

Version 1.0.1 resolved the following issues:

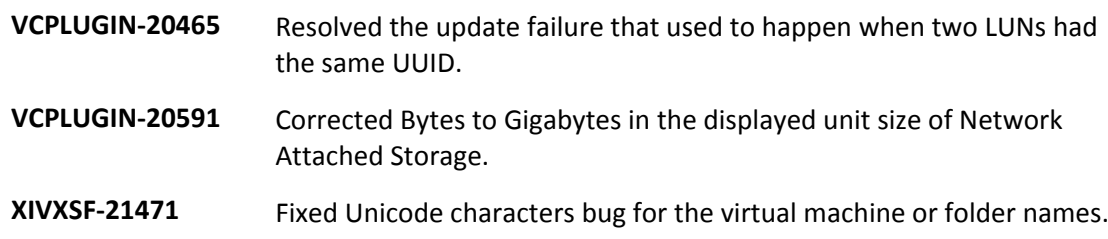

#### <span id="page-4-5"></span>Version 1.0.0 (July 2010)

Version 1.0.0 was the initial version, which included only monitoring and limited LUN manipulation capabilities through the vSphere client.

# <span id="page-4-6"></span>**Known limitations**

This section details the known limitations in version 2.0.0, along with possible workarounds (if workarounds are available).

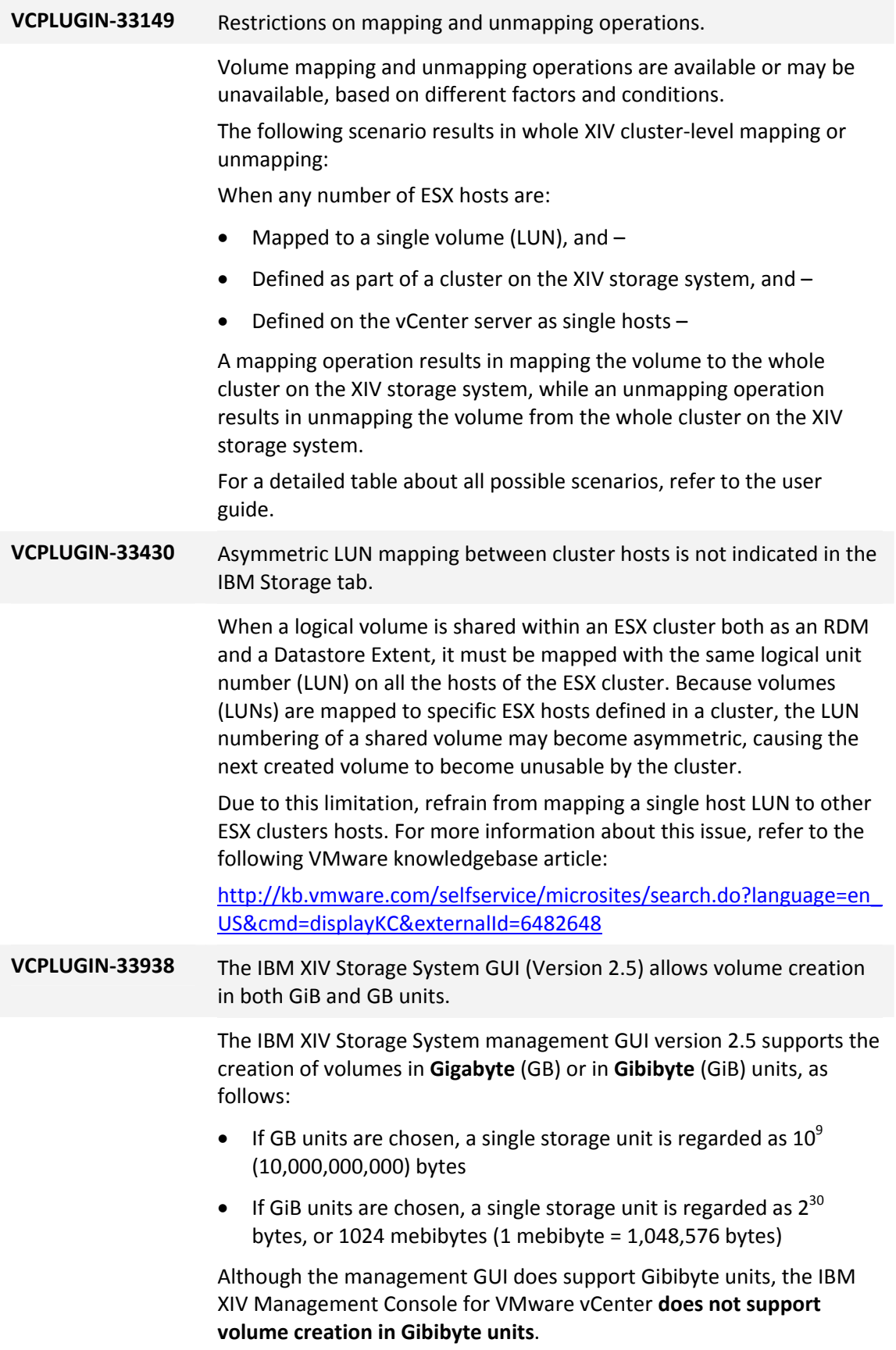

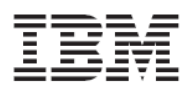

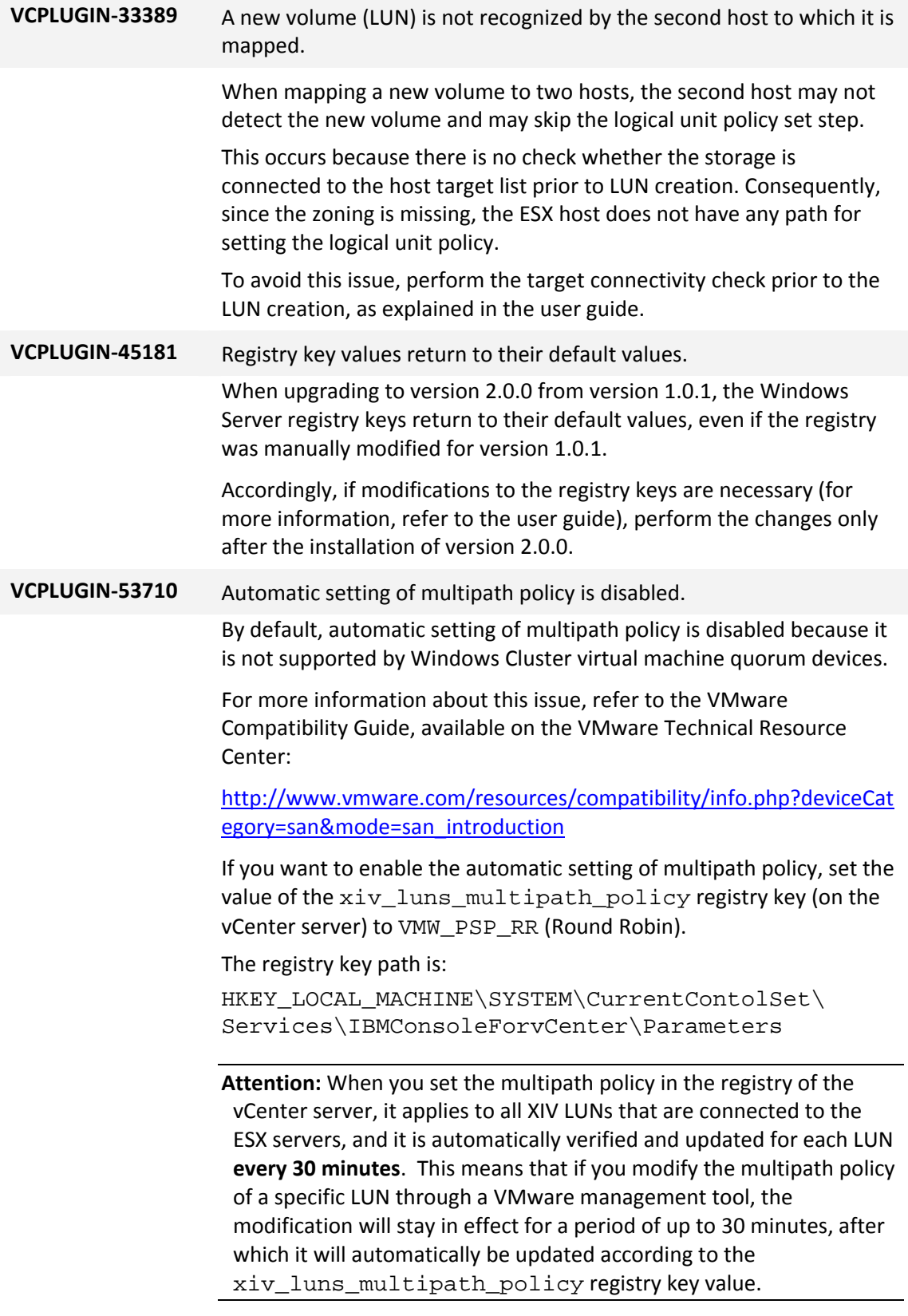

Other possible registry key values are:

<span id="page-7-0"></span>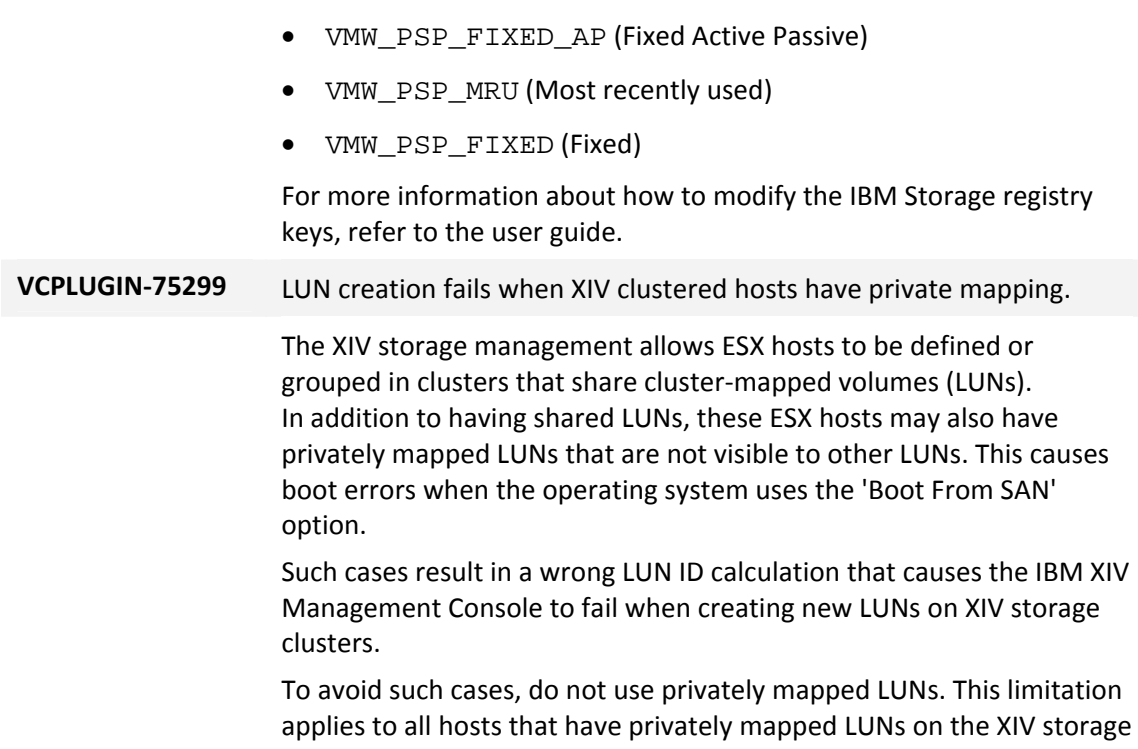

# <span id="page-7-1"></span>**General notices**

This section includes notices regarding reference publications, help information, and trademarks.

## Related publications

You can find additional information related the IBM XIV Management Console for VMware vCenter in IBM, VMware, and Microsoft publications.

• IBM XIV Management Console for VMware vCenter, Version 2.0.0 – User Guide, available on the IBM XIV Storage System Information Center:

<http://publib.boulder.ibm.com/infocenter/ibmxiv/r2>

system.

- IBM XIV Storage System Product Overview, available on the IBM XIV Storage System Information Center (see the link above).
- VMware vCenter Server Performance and Best Practices: [http://www.vmware.com/files/pdf/techpaper/vsp\\_41\\_perf\\_VC\\_Best\\_Practices.pdf](http://www.vmware.com/files/pdf/techpaper/vsp_41_perf_VC_Best_Practices.pdf)
- Performance Best Practices for VMware vSphere 4.1: [http://www.vmware.com/pdf/Perf\\_Best\\_Practices\\_vSphere4.1.pdf](http://www.vmware.com/pdf/Perf_Best_Practices_vSphere4.1.pdf)
- VMware Technical Resources website: [http://www.vmware.com/technical](http://www.vmware.com/technical-resources)‐resources

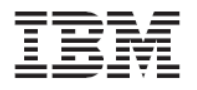

• VMware Documentation website:

<http://www.vmware.com/support/pubs>

• For the latest updates from VMware regarding vCenter and ESX environments, refer to the VMware knowledgebase website:

[http://kb.vmware.com](http://kb.vmware.com/)

• For the latest updates from Microsoft regarding Windows Server, refer to the Microsoft Windows Server TechCenter:

[http://technet.microsoft.com/en](http://technet.microsoft.com/en-us/library/bb625087.aspx)‐us/library/bb625087.aspx

#### Documentation format

The publications for this product are in Adobe Portable Document Format (PDF) and should be compliant with accessibility standards.

If you experience difficulties when you use the PDF files and want to request a web‐based format or accessible PDF document for a publication, send a request by email to [starpubs@us.ibm.com](mailto:starpubs@us.ibm.com).

In the request, be sure to include the IBM publication number and title.

When you send information to IBM, you grant IBM a nonexclusive right to use or distribute the information in any way it believes appropriate without incurring any obligation to you.

#### How to order IBM publications

The IBM Publications Center is a worldwide central repository for IBM product publications and marketing material.

The IBM Publications Center offers customized search functions to help you find the publications that you need. Some publications are available for you to view or download at no charge. You can also order publications. The publications center displays prices in your local currency. You can access the IBM Publications Center through the following web address:

<http://www.ibm.com/shop/publications/order>

#### Getting information, help, and service

If you need help, service, technical assistance, or just want more information about IBM products, you can find a variety of sources to assist you. You can view the following websites to get information about IBM products and services and to find the latest technical information and support.

- IBM [home](http://www.ibm.com/) page (ibm.com®)
- IBM [Support](http://www.ibm.com/storage/support) Portal (www.ibm.com/storage/support)
- **IBM Directory of [Worldwide](http://www.ibm.com/planetwide) Contacts (www.ibm.com/planetwide)**

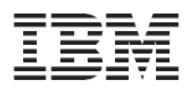

### **Trademarks**

IBM, the IBM logo, and ibm.com are trademarks or registered trademarks of International Business Machines Corp., registered in many jurisdictions worldwide. Other product and service names might be trademarks of IBM or other companies. A current list of IBM trademarks is available on the Copyright and trademark information website, at:

#### <http://www.ibm.com/legal/us/en/copytrade.shtml>

VMware, the VMware logo, ESX, ESXi, vSphere, vCenter, and vStorage are trademarks or registered trademarks of VMware Corporation in the United States, other countries, or both.

Microsoft, Windows Server, Windows, and the Windows logo are trademarks or registered trademarks of Microsoft Corporation in the United States, other countries, or both.

Other product and service names might be trademarks of IBM or other companies.